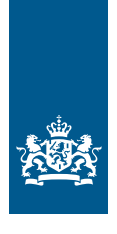

Nederlandse Peppolautoriteit<br>Ministerie van Binnenlandse Zaken en Koninkrijksrelaties

# **Procedure Enduser migratie**

*Versie 1.0*

*Nederlandse Peppolautoriteit in samenwerking met OpenPeppol Operating Office*

*Jelte Jansen, Oday Rafeh, Patrick van Heijst*

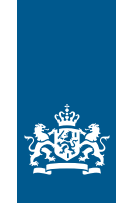

Nederlandse Peppolautoriteit<br>Ministerie van Binnenlandse Zaken en<br>Koninkrijksrelaties

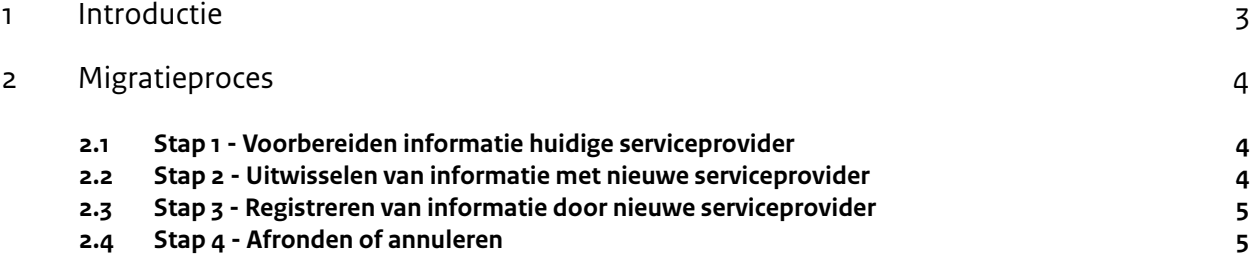

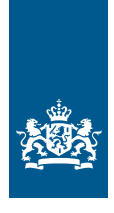

Nederlandse Peppolautoriteit Ministerie van Binnenlandse Zaken en Koninkrijksrelaties

## <span id="page-2-0"></span>1 Introductie

In juli 2019 werden alle Europese aanbestedende diensten verplicht om een NLCIUS factuur te kunnen verwerken. Een groot deel van de Nederlandse aanbestedende diensten koos voor een Peppol aansluiting door het uitschrijven van een aanbesteding. De contractperiode van de eerste aanbestedingen uit die periode lopen ten einde. Dat houdt in deze aanbestedende diensten mogelijk gaan wijzigen van serviceprovider. Daarnaast is er inmiddels bij veelgebruikte softwarepakketten standaard een Peppol accesspoint ingebouwd. Dat houdt in dat in veel gevallen, wanneer een eindgebruiker een ander softwarepakket kiest, er ook gewisseld wordt van serviceprovider.

Voor een eindgebruiker kan de migratie van de ene serviceprovider naar de andere serviceprovider een kritieke beslissing zijn voor het bedrijf. Zeker als de nieuwe serviceprovider gebruik maakt van een andere Service Metadata Publisher (SMP) moet er bij de migratie extra aandacht zijn voor correcte registratie van de eindgebruiker.

Immers, de Service Metadata Locator (SML) kan per ontvanger slechts naar een enkele SMP verwijzen. Bij een verhuizing zou dat inhouden dat de gegevens van de eindgebruiker uit de SML verwijderd moeten worden door de latende SMP voordat deze weer kunnen worden toegevoegd door de nieuwe SMP. Gedurende deze periode zou de eindgebruiker onbereikbaar zijn op het netwerk. Dit wordt echter voorkomen met behulp van de functie "Participant migration", waarmee de SML direct kan schakelen van de oude SMP naar de nieuwe SMP, zonder dat de eindgebruiker eerst uit de SML verwijderd hoeft te worden. Met behulp van de functie "Participant migration" van de SMP wordt het migratieproces eenvoudig en efficiënt.

Onderstaande afbeelding toont schematisch het migratieproces dat in hoofdstuk 2 op functioneel niveau wordt uitgelegd.

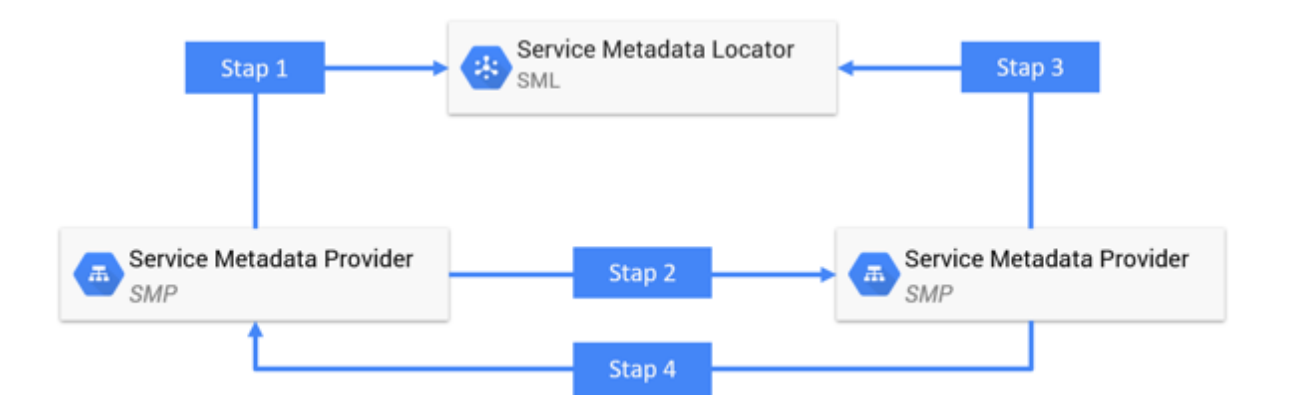

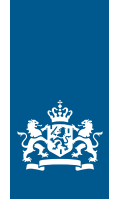

Nederlandse Peppolautoriteit Ministerie van Binnenlandse Zaken en **Koninkriiksrelaties** 

# <span id="page-3-0"></span>2 Migratieproces

## **2.1 Stap 1 - Voorbereiden informatie huidige serviceprovider**

Om het "Participant Migration" proces te starten, is de eerste stap het voorbereiden van de vereiste informatie door de huidige serviceprovider. De benodigde informatie kan uit de SMP gehaald worden, waarbij het EnduserId en de migratiecode essentieel zijn. In het algemeen zijn de volgende handelingen van toepassing voor het ophalen van deze informatie:

- 1. De eindgebruiker meldt aan de serviceprovider dat de eindgebruiker naar een andere SP gaat overstappen.
- 2. De serviceprovider zoekt alle EnduserId's van de eindgebruiker op.
- 3. Voor elke EnduserId start de serviceprovider een migratietraject bij de SMP.
- 4. De SMP maakt een of meer migratiecodes aan en registreert deze migratiecodes via een API call bij de SML.
- 5. De SMP verstrekt de migratiecodes aan de serviceprovider.

Afhankelijk van de functionaliteit die de SMP biedt kan het zijn dat er een migratiecode voor alle EnduserIds van een eindgebruiker wordt aangemaakt, of dat er per EnduserId een aparte migratiecode wordt gebruikt. In geval van het laatste is het belangrijk dat de koppeling tussen EnduserId en migratiecode behouden blijft.

De migratiecodes dienen als bewijs van het migratieverzoek, en zullen door de nieuwe serviceprovider gebruikt gaan worden om de registraties in de SML naar het nieuwe accesspoint te laten verwijzen. Met een migratiecode kan in principe elke SMP de SML- registratie overnemen, dus is het van belang dat de migratiecode veilig bewaard en doorgestuurd wordt.

Na deze stap is er, behalve het registreren van de migratiecode, nog niets veranderd. De SMP publiceert nog steeds dezelfde gegevens van de eindgebruiker, en de SML verwijst nog steeds naar de oude SMP.

#### **2.2 Stap 2 - Uitwisselen van informatie met nieuwe serviceprovider**

De volgende stap is het uitwisselen van de relevante informatie met de nieuwe serviceprovider, waarbij minimaal de EnduserId's, de migratiecodes en de gewenste migratiedatum worden verstrekt. De gebruikte methode kan afhangen van de mogelijkheden van de (systemen van de) twee serviceproviders, de SMP's, de voorkeuren van de deelnemer en de beveiligingsprotocollen die zijn ingesteld om de deelnemersinformatie tijdens het migratieproces te beschermen. In het algemeen zijn er twee manieren om deze informatie uit te wisselen:

- 1. Handmatige methode: De serviceprovider verstrekt de EnduserId's en migratiecodes aan de eindgebruiker. De eindgebruiker verstrekt deze vervolgens handmatig aan de nieuwe serviceprovider, via bijvoorbeeld een online formulier.
- 2. Geautomatiseerde methode: Hierbij gebruiken de twee serviceproviders een webservice of API om automatisch eindgebruikers informatie uit te wisselen. In dit geval hoeft de eindgebruiker zijn migratiecodes en EnduserId's niet handmatig op te geven, aangezien de twee serviceproviders rechtstreeks kunnen communiceren om het migratieproces te voltooien. Deze methode vereist wel dat er afspraken gemaakt worden tussen de serviceproviders over de invulling van dit proces. Er is vanuit Peppol geen standaard gedefinieerd om de migratiecodes tussen serviceproviders geautomatiseerd uit te wisselen.

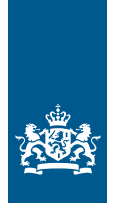

Nederlandse Peppolautoriteit Ministerie van Binnenlandse Zaken en **Koninkriiksrelaties** 

## <span id="page-4-0"></span>**2.3 Stap 3 - Registreren van informatie door nieuwe serviceprovider**

Zodra de uitwisseling van informatie is voltooid, zal de nieuwe serviceprovider op de gewenste migratiedatum het EnduserId en de migratiecode invoeren in de SMP van de nieuwe serviceprovider.

In het algemeen zijn de volgende handelingen van toepassing voor het registreren van deze informatie:

- 1. De serviceprovider registreert bij de nieuwe SMP alle gegevens voor de eindgebruiker voor de nieuwe situatie. (Let op: Als de publicatie naar de SML daarbij nog achterwege wordt gelaten kan deze stap al vooraf uitgevoerd worden.)
- 2. De serviceprovider geeft per EnduserId de betreffende migratiecode door aan de SMP.
- 3. De SMP registreert via een API call de EnduserIds met de migratiecodes bij de SML.
- 4. Omdat de migratiecodes worden meegestuurd zal de SML de bestaande registraties omschakelen naar de nieuwe SMP.

Vanaf dit moment is de nieuwe serviceprovider de actieve serviceprovider, en verwijst de SML niet langer naar de SMP van de oude serviceprovider.

#### **2.4 Stap 4 - Afronden of annuleren**

Wanneer het proces succesvol is voltooid kunnen de gegevens van de eindgebruiker bij de oude SMP verwijderd worden. De serviceprovider of SMP kan zelf controleren of dit gebeurd is, door bij de SML op te vragen of de EnduserId's nog bij hen geregistreerd staan. Zo niet, dan is de migratie succesvol voltooid. Het is echter wel gebruikelijk dat de nieuwe serviceprovider de eindgebruiker inlicht over de afronding van het proces, en dat de eindgebruiker dit ook bij de oude serviceprovider meldt.

Het kan ook voorkomen dat de migratie alsnog moet worden geannuleerd. In dat geval moet stap 3 nog niet volledig zijn doorlopen, en dient de eindgebruiker aan de oude serviceprovider te melden dat deze het proces moet stoppen, en de migratiecodes verwijderd moeten worden. De situatie blijft dan onveranderd vergeleken met de situatie voordat het migratietraject gestart was. Als stap 3 al wel is afgerond kan het migratietraject niet meer geannuleerd worden; om vanuit die situatie terug te gaan naar de oorspronkelijke staat zal een nieuwe migratie gestart moeten worden.